$,$  tushu007.com

## <<大学计算机基础应用教程>>

 $<<$   $>>$ 

- 13 ISBN 9787113130961
- 10 ISBN 7113130968

出版时间:2011-8

页数:125

PDF

更多资源请访问:http://www.tushu007.com

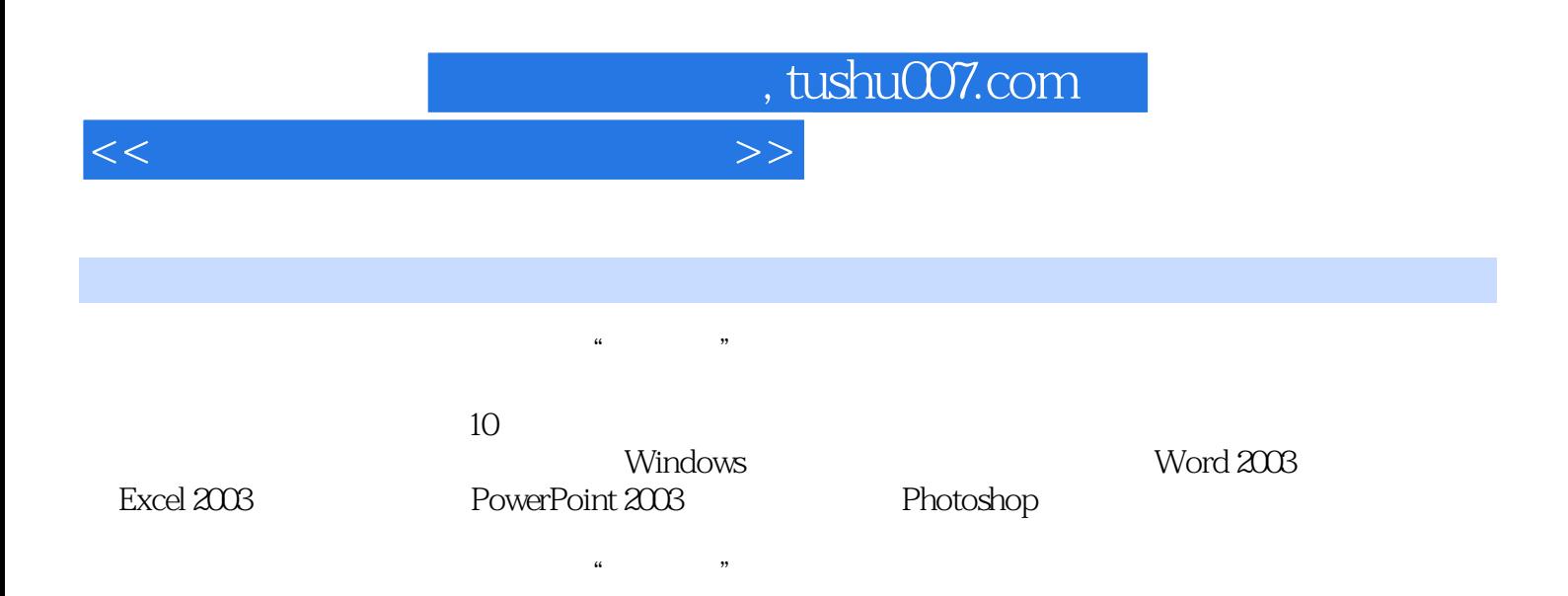

, tushu007.com

## <<大学计算机基础应用教程>>

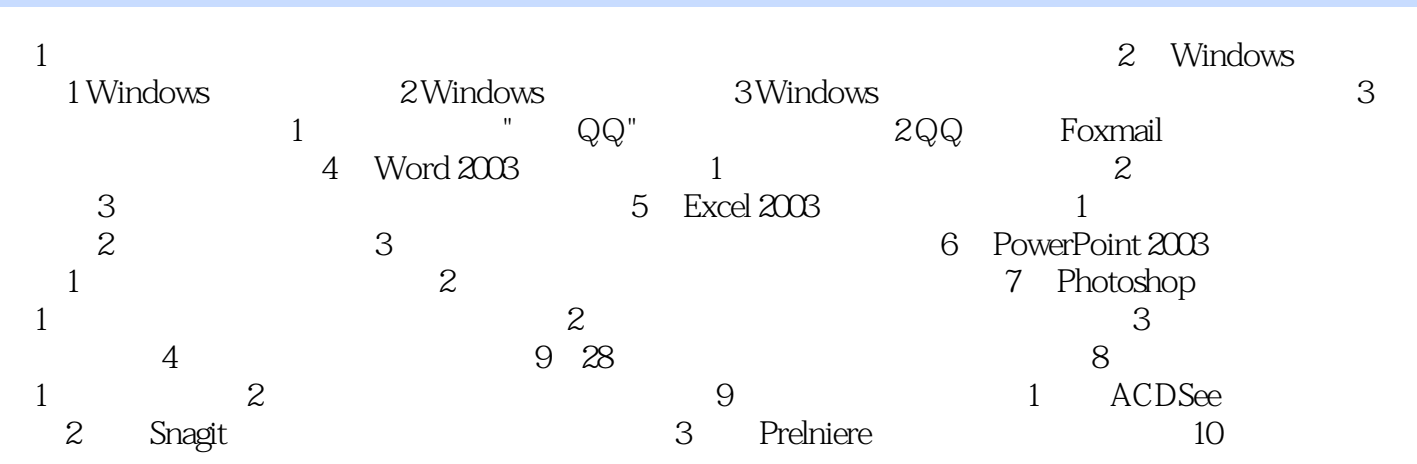

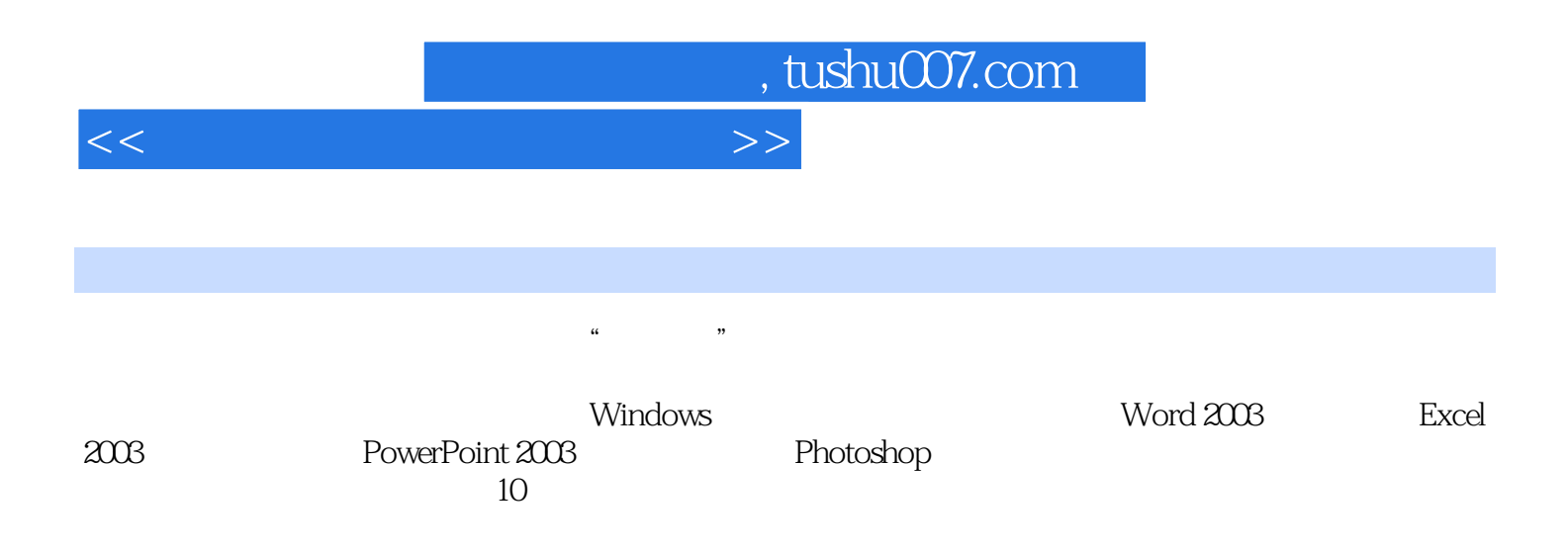

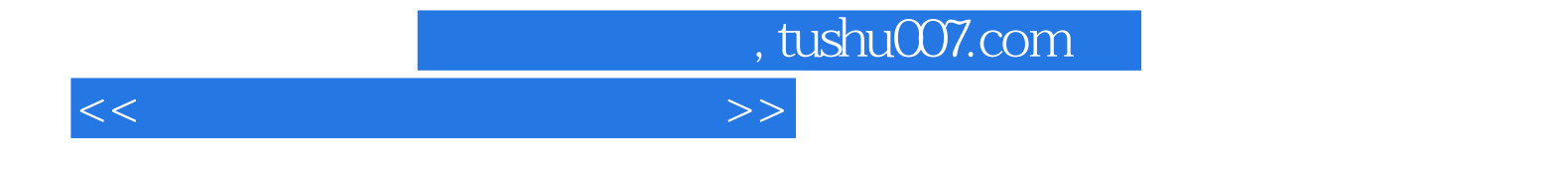

本站所提供下载的PDF图书仅提供预览和简介,请支持正版图书。

更多资源请访问:http://www.tushu007.com